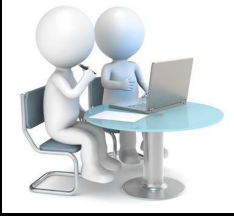

# **INFORMATIQUE ET PROGRAMMATION**

Compétence : Comprendre le fonctionnement d'un réseau informatique Comment communiquer, stocker et échanger des informations numériques au sein d'un réseau ? Page 1/2

Fiche d'activité 1 : Environnement informatique : le POSTE-CLIENT

## **Les composants internes de l'unité centrale**

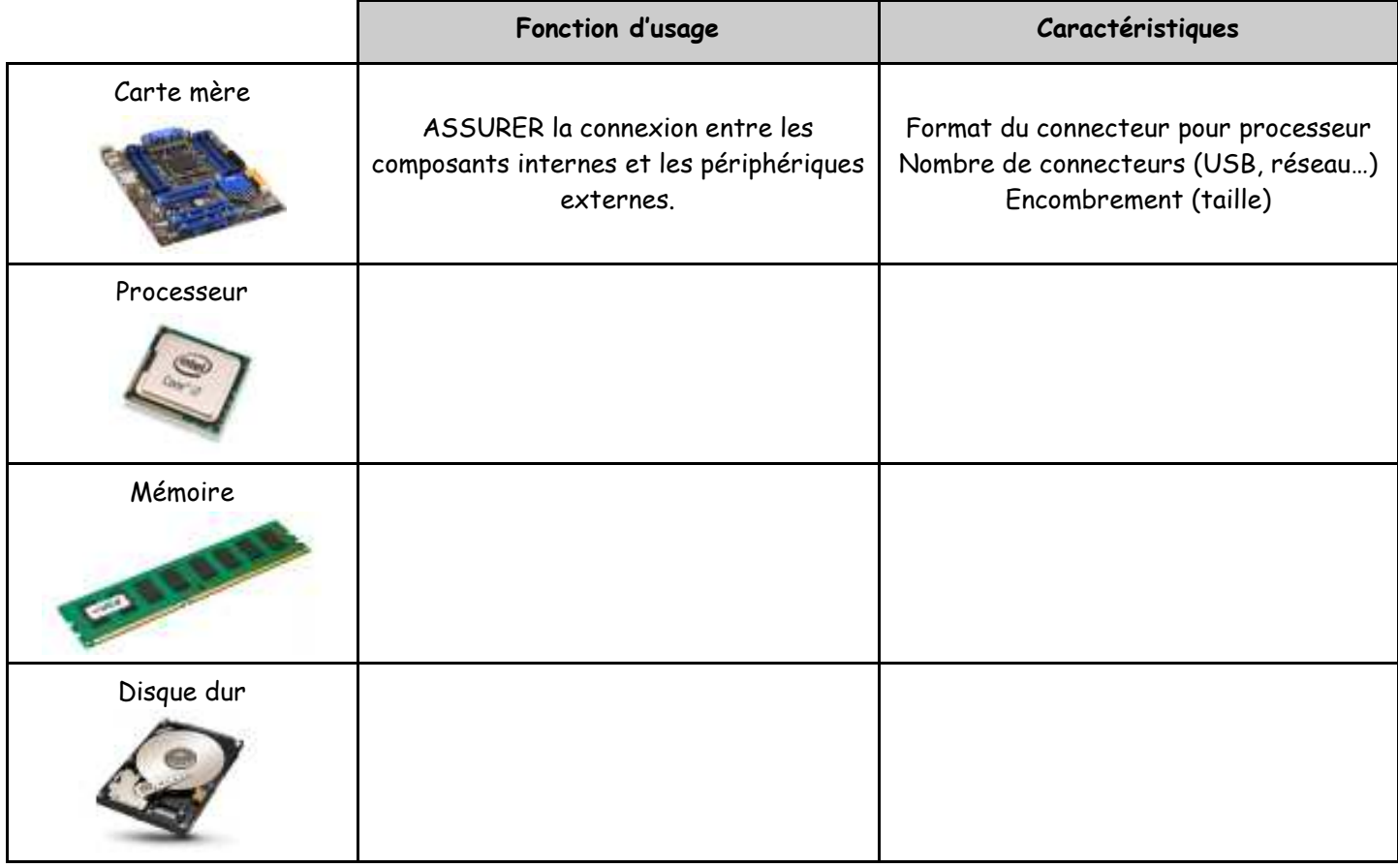

## **Les périphériques de l'unité centrale**

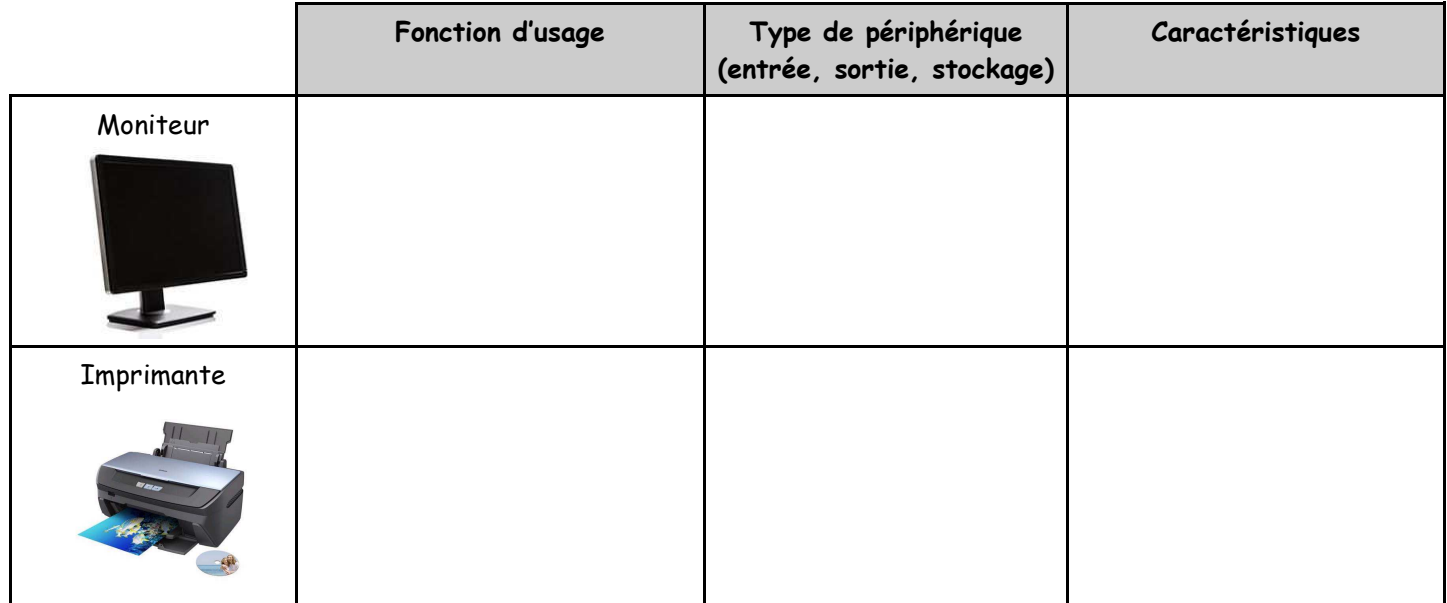

NOM - PRÉNOM : NOM - PRÉNOM : CLASSE :

5ème

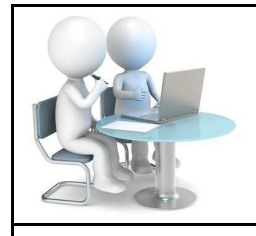

# **INFORMATIQUE ET PROGRAMMATION**

5ème

Compétence : Comprendre le fonctionnement d'un réseau informatique Comment communiquer, stocker et échanger des informations numériques au sein d'un réseau ? Page 2/2

## Fiche d'activité 1 : Environnement informatique : le POSTE-CLIENT

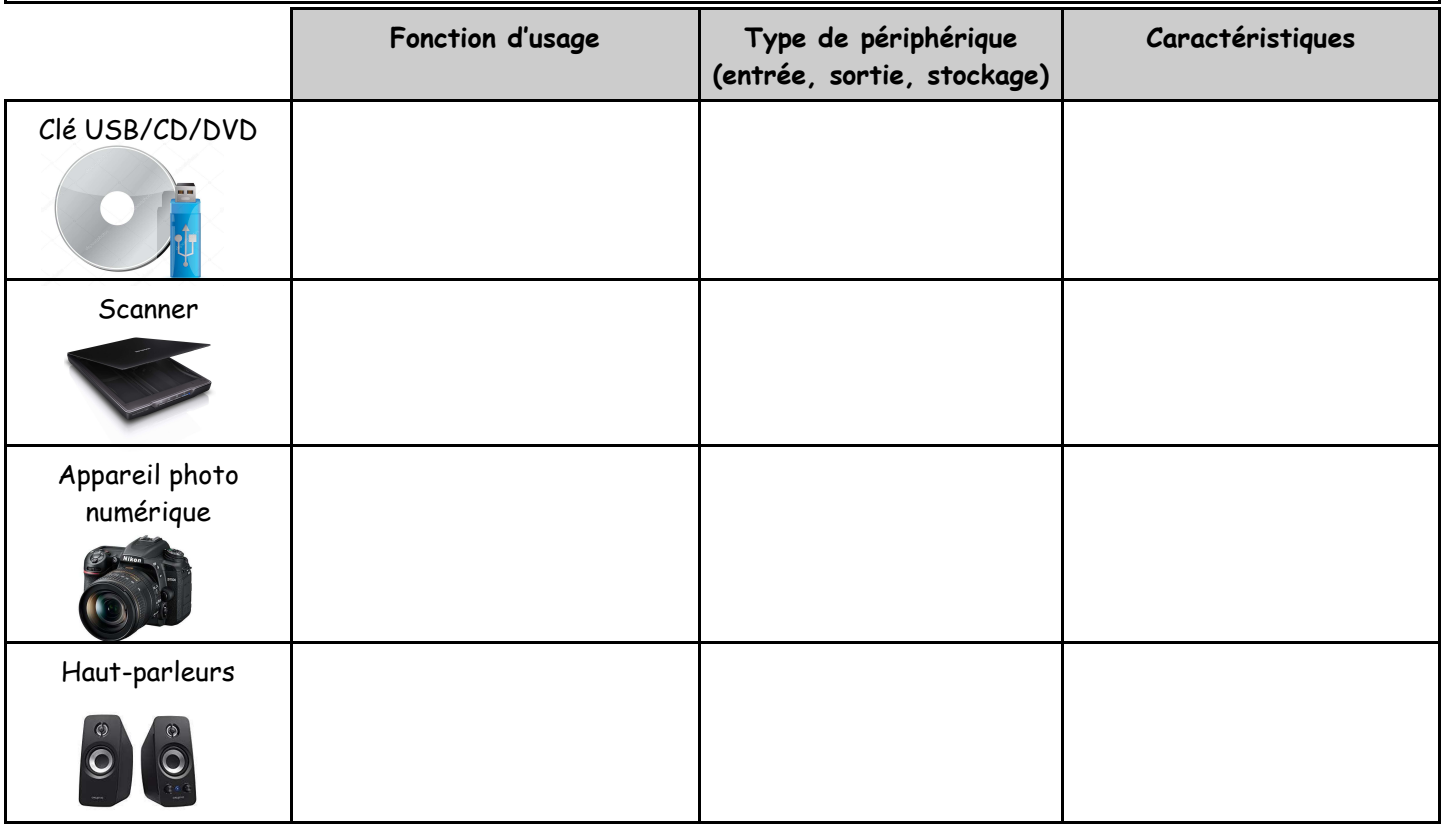

#### **Les logiciels**

Pour pouvoir effectuer les tâches demandées (rechercher un fichier, ouvrir un fichier, lire une vidéo, se connecter à un réseau, échanger avec un serveur,…), un ordinateur fixe ou mobile est équipé d'un logiciel spécialisé : le **système d'exploitation**. Les plus connus sont Windows, Linux, Androïd, Mac OS…

Les tâches plus complexes sont réalisées grâce à des logiciels spécifiques : traitement de texte, tableur, logiciel de retouche d'images, logiciel de montage vidéo, logiciel de visualisation de maquettes numériques, navigateur Internet...

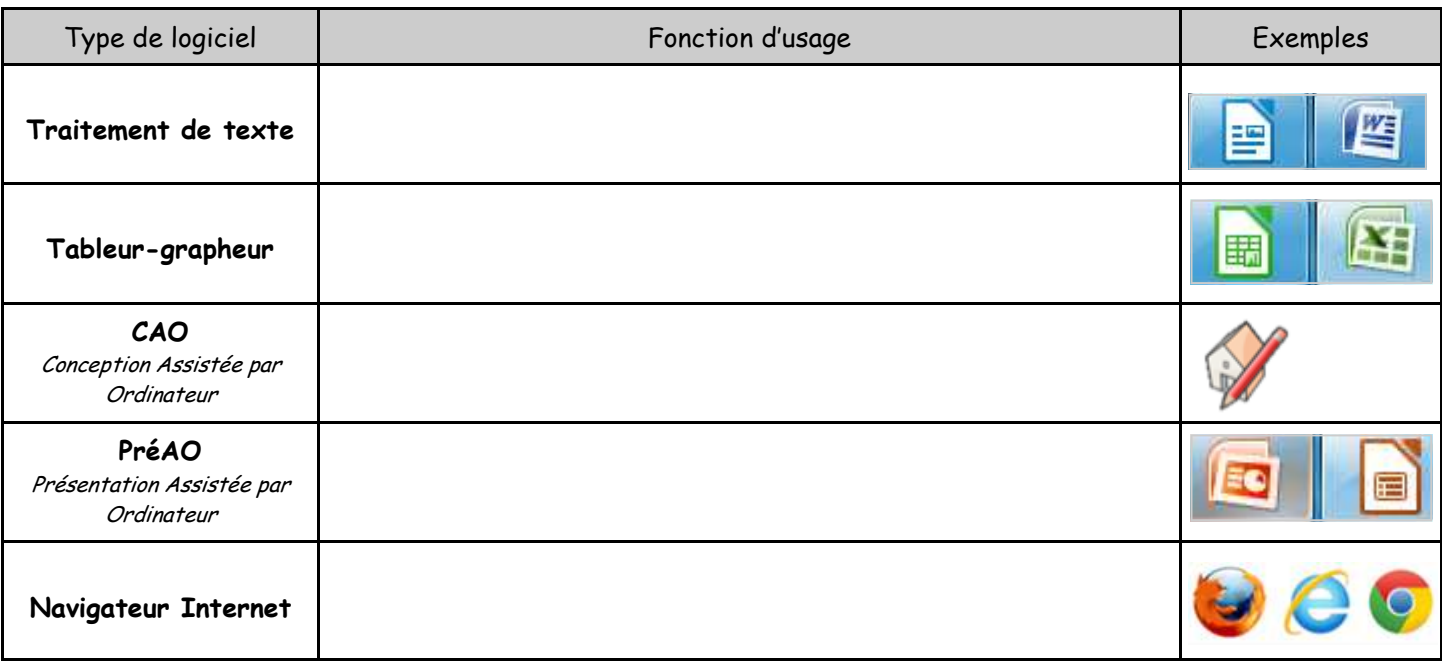

### **Travail demandé :**

1/ Indiquer vos NOM Prénom et Classe en bas de la fiche d'activité page 1/2. 2/ Compléter les colonnes des 3 tableaux des fiches d'activité 1/2 et 2/2 en découpant et collant les vignettes ci-dessous au bon endroit.

#### **Les composants internes de l'unité centrale**

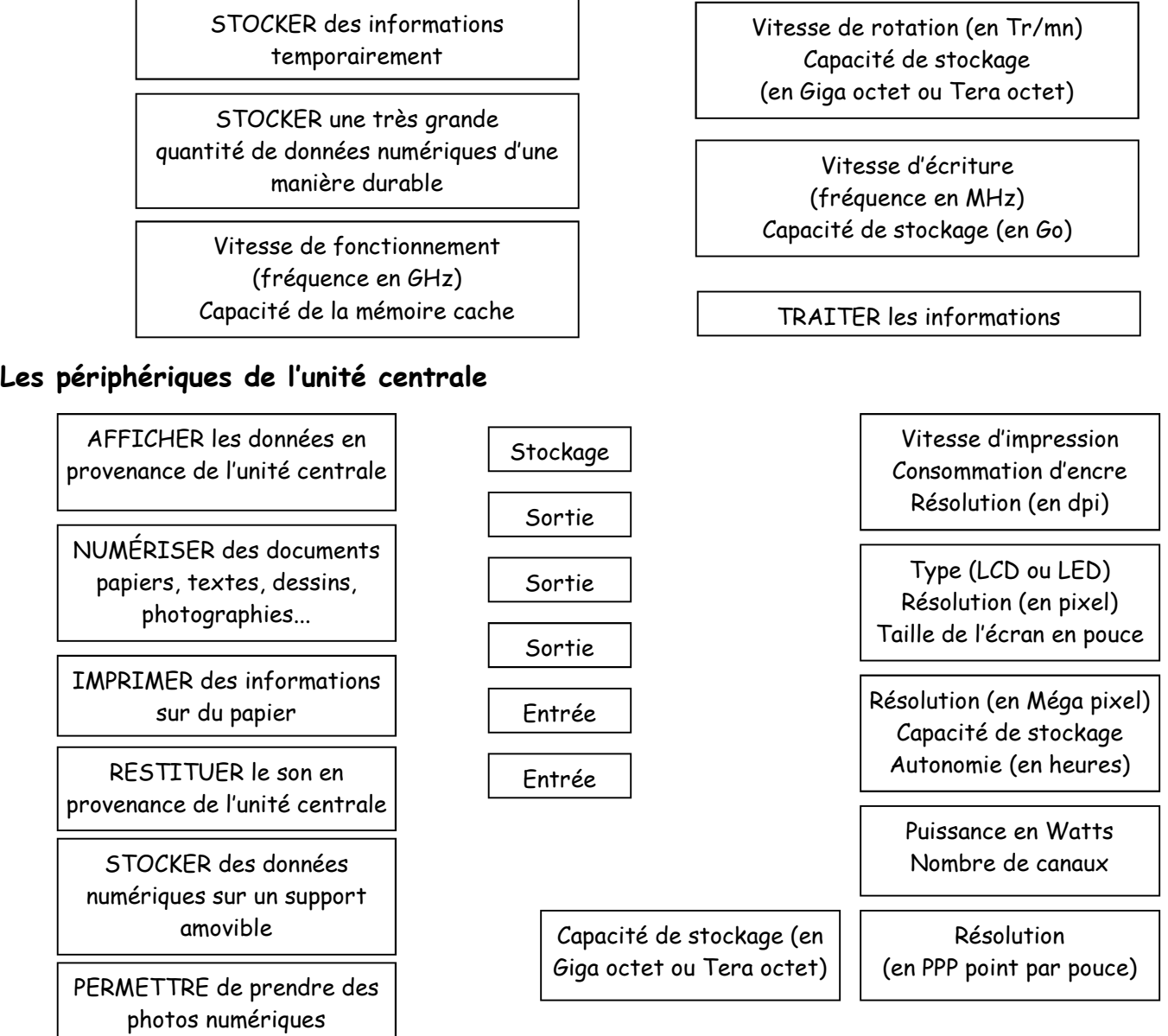

#### **Les logiciels**

PERMETTRE le traitement et la gestion de données chiffrées.

 $\overline{\phantom{a}}$ 

PERMETTRE le traitement et la présentation d'informations textuelles.

PERMETTRE de lire des pages Web et NAVIGUER sur le Net.

PERMETTRE la mise en page de diapositives destinées à la projection sur écran.

CONCEVOIR des pièces en 3D.